L'ospite recandosi alla Reception Virtuale selezionerà lo sportello/ufficio per cui desidera mettersi in coda e gli verrà stampato un numero progressivo con un messaggio pubblicitario o una comunicazione / istruzioni personalizzabili.

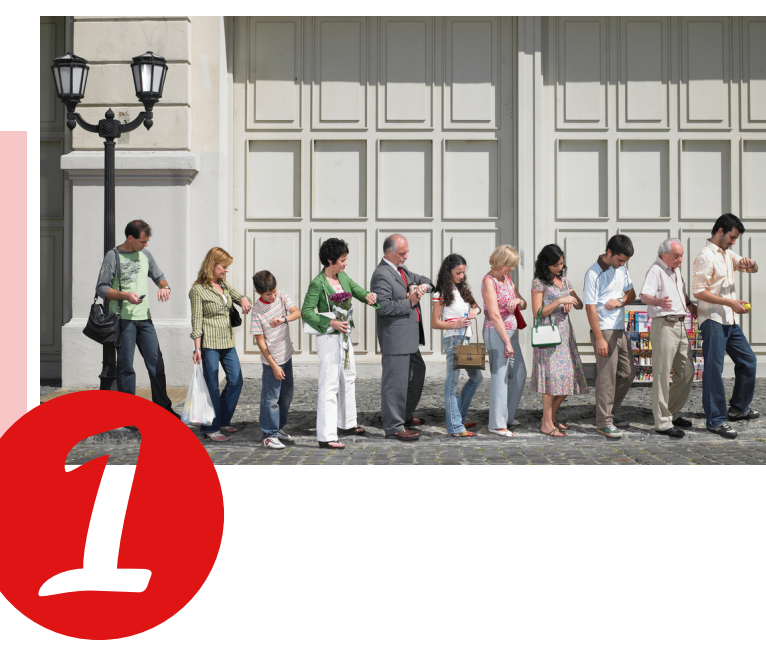

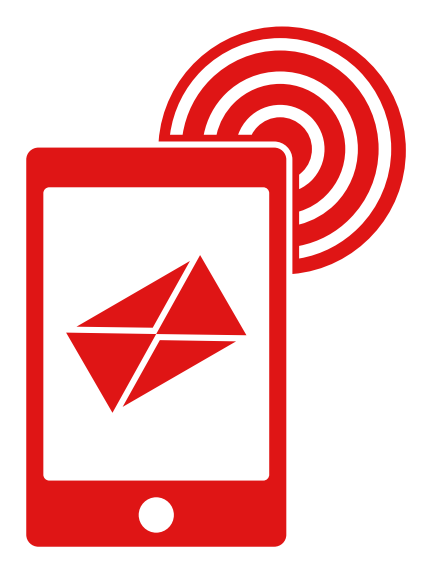

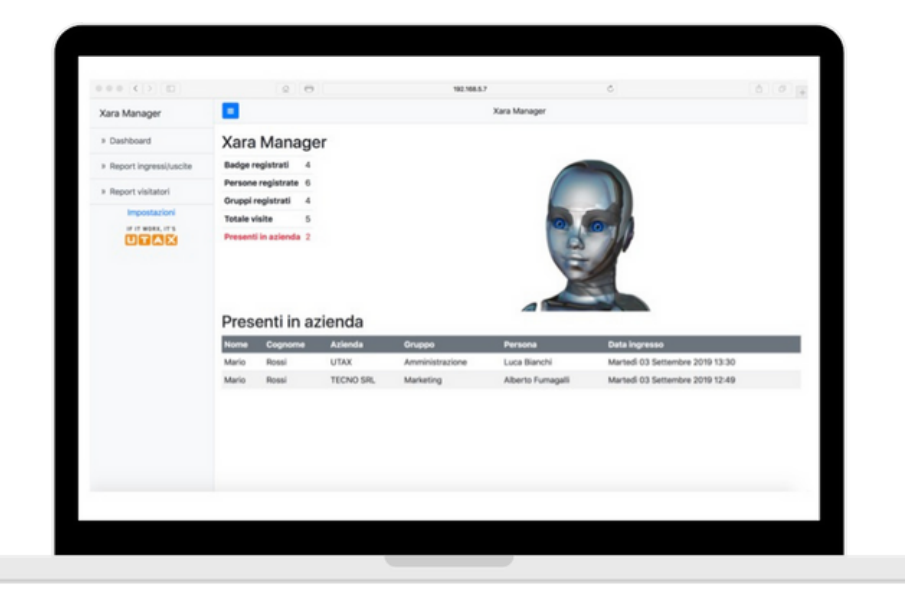

## **BASTA FILA, PIÙ SERVIZIO GESTIONE CODE**

Se abbinato al modulo di gestione appuntamenti tramite Web o Pin, il Software registrerà l'arrivo della persona con i dati inseriti preventivamente in fase di appuntamento dando la possibilità di creare un database degli appuntamenti e di avvisare l'ufficio competente dell'arrivo della persona.

Quando l'operatore sarà libero chiamerà il numero successivo, tramite un pulsante che avanzerà il contatore o in uffici più numerosi tramite un software ad hoc che incanalerà le code agli sportelli / uffici secondo regole ben precise.

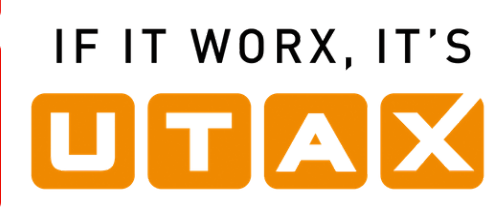

Avviso via mail Database appuntamenti

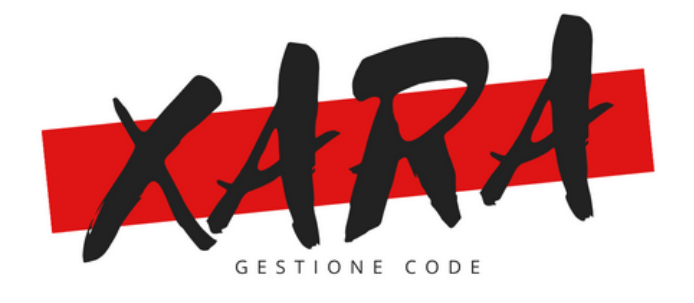

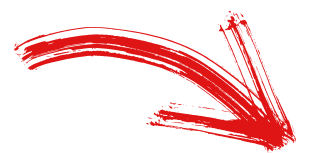

## **GESTIONE CODE**

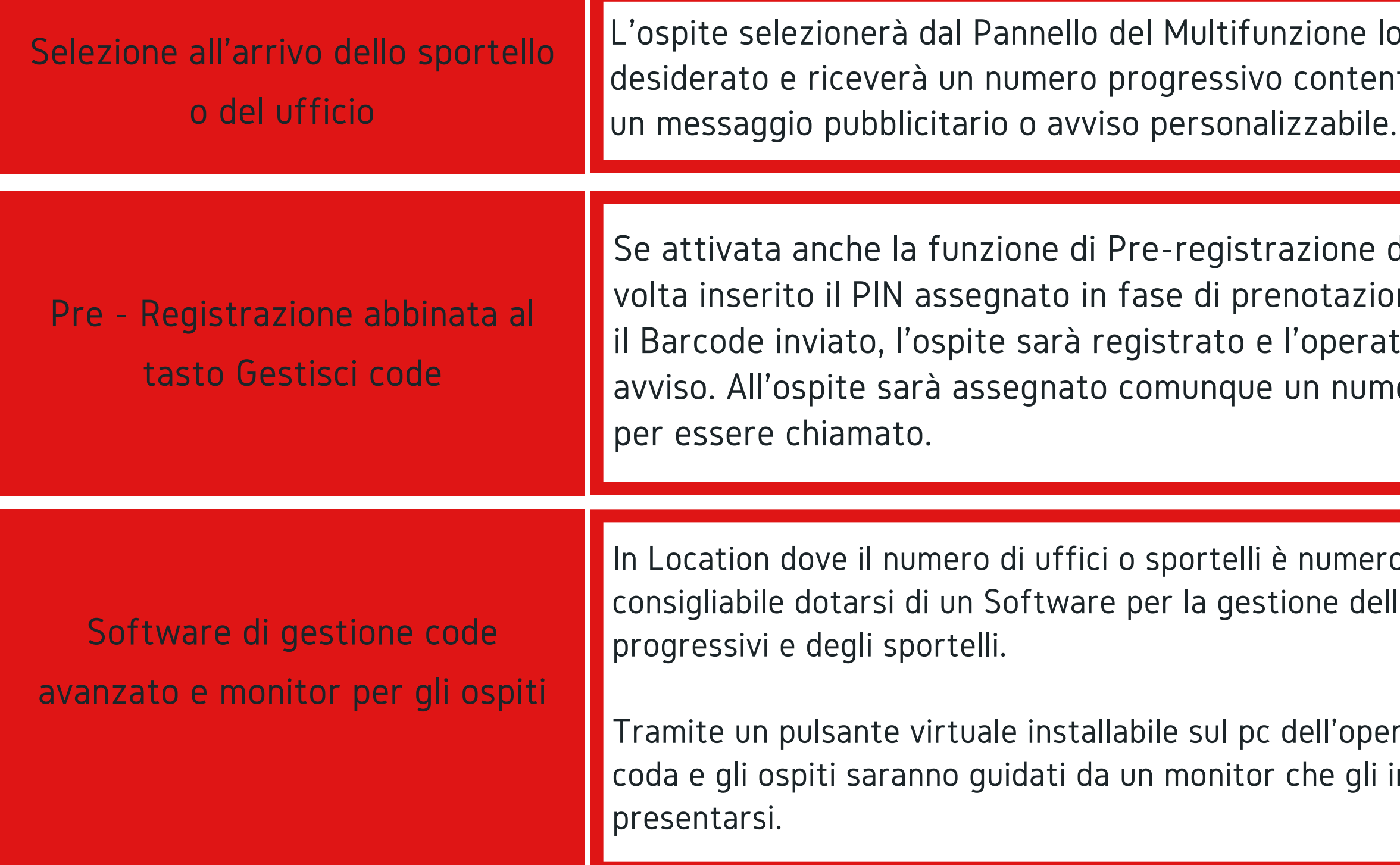

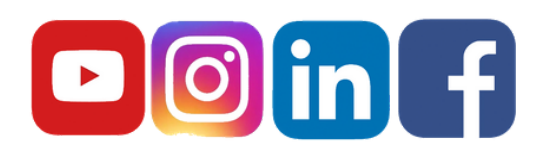

Seguici sulle pagine social UTAX ITALIA o sul nostro blog dedicato al mondo dell'ufficio su utax.it

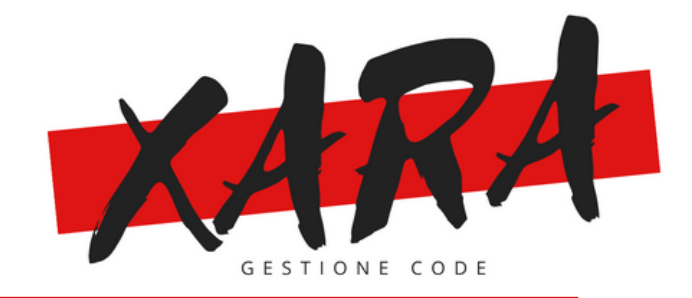

ne lo Sportello/ufficio ntentente anche

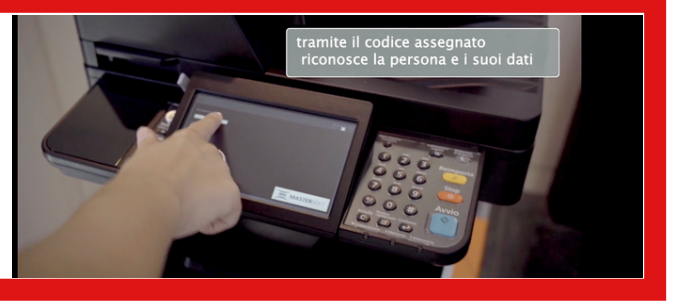

ne dell'ospite, una azione o cansionando eratore riceverà un numero progressivo

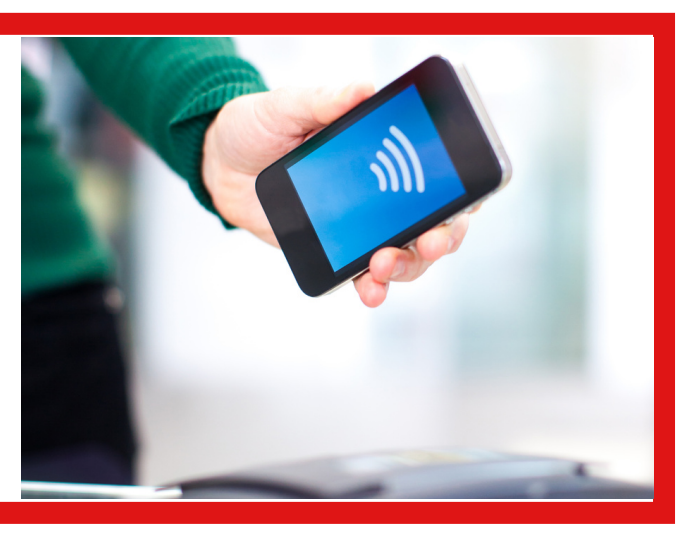

meroso è sicuramente dell'assegnazione dei

'operatore avanzerà la gli indicherà dove

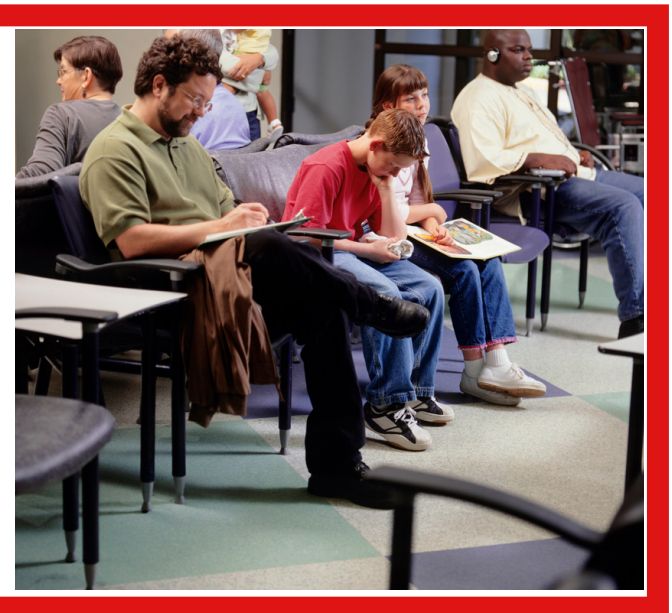

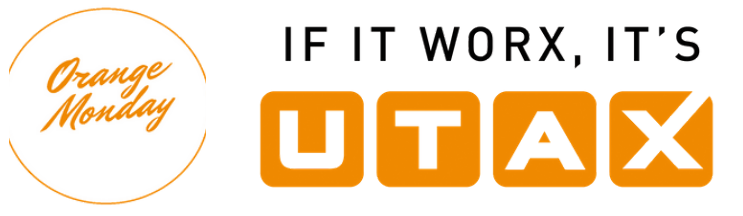